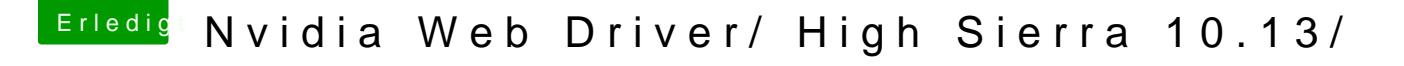

Beitrag von derHackfan vom 17. Juni 2017, 23:09

## [Zitat von Shad](https://www.hackintosh-forum.de/index.php/Thread/32487-Nvidia-Web-Driver-High-Sierra-10-13/?postID=326936#post326936)dy90

gibt es Iwo Tutorial vllt schon wie so ein Webtreiber erstellt wird?

Da kannst du ja mal freumNo. Inteman frhangien und das Interesse wegen d Hackintosh noch mal unterstreichen.